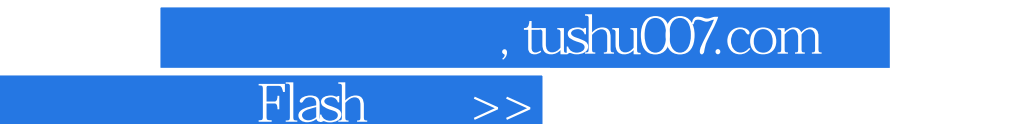

 $<<$  Flash  $>>$ 

- 13 ISBN 9787110068762
- 10 ISBN 7110068765

出版时间:2009-1

页数:122

 $<<$ 

PDF

更多资源请访问:http://www.tushu007.com

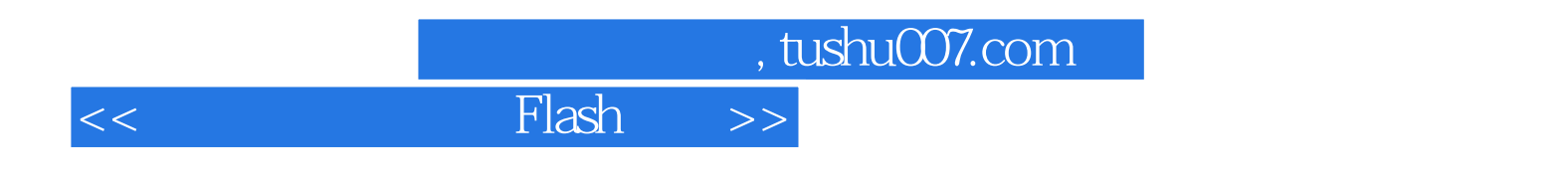

这是一本面向具体应用的电脑书籍,它不是笼统抽象地说电脑能干些什么,也不是洋洋洒洒地去——

 $\mathop{\rm Flash}\nolimits 8$ 

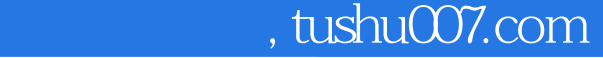

## <<如何用电脑制作Flash动画>>

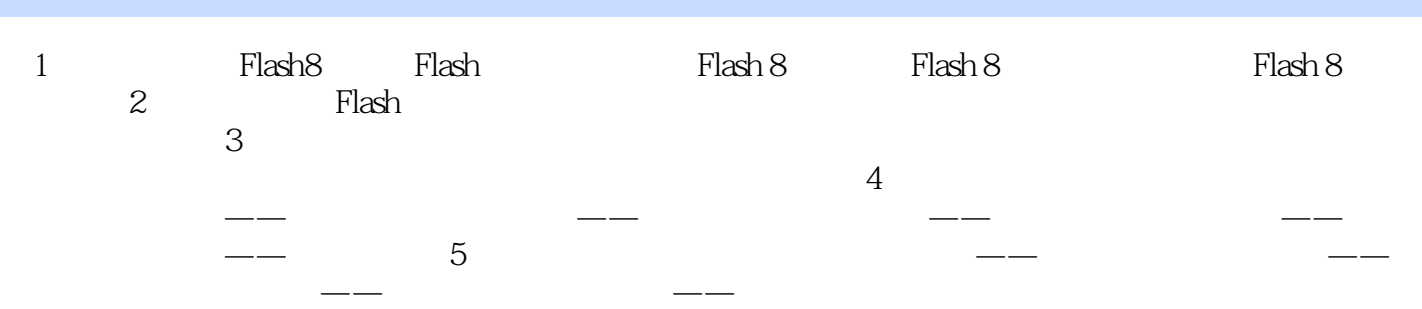

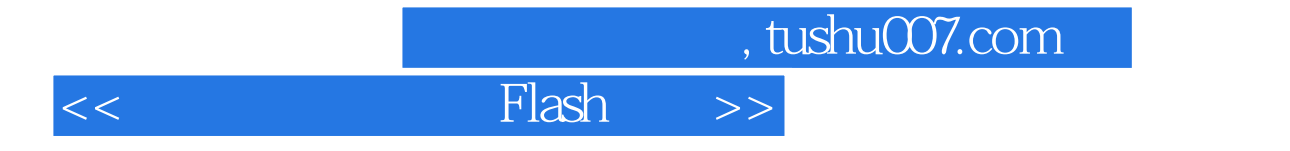

本站所提供下载的PDF图书仅提供预览和简介,请支持正版图书。

更多资源请访问:http://www.tushu007.com